This document is available under the Creative Commons Attribution-ShareAlike 4.0 International (CC BY-SA 4.0) license: <http://creativecommons.org/licenses/by-sa/4.0/>

This document is based on material from the "Interactive Theorem Proving Course" by Thomas Tuerk (<https://www.thomas-tuerk.de>): <https://github.com/thtuerk/ITP-course>

This document includes additions by:

- ▶ Pablo Buiras (<https://people.kth.se/~buiras/>)
- ▶ Arve Gengelbach (<https://people.kth.se/~arveg/>)
- ▶ Karl Palmskog (<https://setoid.com>)

# Part XV

## [Advanced Definition Principles](#page--1-0)

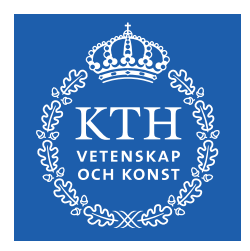

**K ロ ト K 御 ト K 君 ト K 君 ト** 

一番

 $2Q$ 

#### Relations

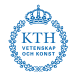

- a relation is a function from some arguments to bool
- the following example types are all types of relations:
	- $\triangleright$  : 'a -> 'a -> bool
	- $\triangleright$  : 'a -> 'b -> bool
	- $\triangleright$  : 'a -> 'b -> 'c -> 'd -> bool
	- $\triangleright$  : ('a # 'b # 'c) -> bool
	- $\blacktriangleright$  : bool
	- $\blacktriangleright$  : 'a  $\blacktriangleright$  bool
- relations are closely related to sets
	- ▶ R a b c <=> (a, b, c) IN {(a, b, c) | R a b c}
	- ▶ (a, b, c) IN S <=> (\a b c. (a, b, c) IN S) a b c

## Relations II

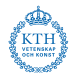

• relations are often defined by a set of rules

#### Definition of Reflexive-Transitive Closure

The reflexive-transitive closure of a relation  $R : 'a \rightarrow 'a \rightarrow$ bool can be defined as the least relation RTC R that satisfies the following inductive rules:

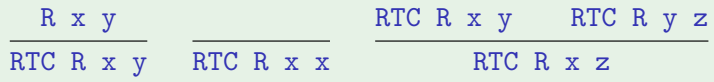

- if the rules are monotone, a least and a greatest fixpoint exists (by the Knaster-Tarski theorem)
- **•** least fixpoints give rise to **inductive relations**
- **e** greatest fixpoints give rise to **coinductive relations**

# (Co)inductive Relations in HOL4

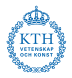

- (Co)IndDefLib provides infrastructure for defining (co)inductive relations
- given a set of rules  $Hol_{\sim}(\text{co})$  reln defines (co)inductive relations
- three theorems are returned and stored in current theory:
	- $\triangleright$  a rules theorem  $\perp$  it states that the defined constant satisfies the rules
	- $\triangleright$  a cases theorem  $\perp$  this is an equational form of the rules showing that the defined relation is indeed a fixpoint
	- $\blacktriangleright$  a (co)induction theorem
- additionally, a strong (co)induction theorem is stored in current theory

### Example: Reflexive-Transitive Closure

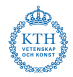

```
> val (RTC_REL_rules, RTC_REL_ind, RTC_REL_cases) = Hol_reln '
   (\{x \ y. \ R \ x \ y = > RTC_REL R \|x \ y\| /\
  (|x| RTC_REL R x x) /\
   (!x y z. RTC_REL R x y /\ RTC_REL R y z ==> RTC_REL R x z)'
```

```
val RTC_REL_rules = |-!R.
 (!x y, R x y ==> RTC_REL R x y) /\ (!x. RTC_REL R x x) /\
  (!x y z. RTC_REL R x y /\ RTC_REL R y z ==> RTC_REL R x z)
```

```
val RTC REL cases = |- !R a0 a1.
 RTC REL R a0 a1 \leq(R a0 a1 \/ (a1 = a0) \/ ?y. RTC_REL R a0 y /\ RTC_REL R y a1)
```
#### Example: Transitive Reflexive Closure II

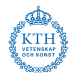

```
val RTC REL ind = |- !R RTC REL'.
  ((!x y. R x y == > RTC_REL' x y) / \langle (!x. RTC_REL' x x) / \langle(!x \ y \ z. RTC_REL' x \ y / \ RTC_REL' y \ z == RTC_REL' x \ z)) ==>
  (la0 a1. RTC_REL R a0 a1 == > RTC_REL' a0 a1)
```

```
> val RTC_REL_strongind = DB.fetch "-" "RTC_REL_strongind"
```

```
val RTC_REL_strongind = |-!R RTC_REL'.(!x y. R x y == > RTC_{REL'} x y) / \ (!x. RTC_{REL'} x x) / \(!x y z.
      RTC_REL R x y /\ RTC_REL' x y /\ RTC_REL R y z /\
      RTC REL' v z ==>
      RTC REL' x z) ==>
  ( !a0 a1. RTC_REL R a0 a1 == RTC_REL' a0 a1)
```
#### Example: EVEN

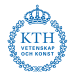

- > val (EVEN\_REL\_rules, EVEN\_REL\_ind, EVEN\_REL\_cases) = Hol\_reln  $'$ (EVEN\_REL 0)  $/$  (!n. EVEN\_REL n ==> (EVEN\_REL (n + 2))) $'$ ;
- val EVEN REL cases =  $|-$  !a0. EVEN\_REL a0 <=> (a0 = 0) \/ ?n. (a0 = n + 2) /\ EVEN\_REL n val EVEN REL rules =  $|-$  EVEN REL 0  $/$  !n. EVEN REL n ==> EVEN REL (n + 2) val  $EVEN$ <sub>-</sub> $REL$ <sub>-ind</sub> =  $\vert - \vert$  ! $EVEN$ <sub>-</sub> $REL'$ .
	- (EVEN REL' 0 /\ (!n. EVEN REL' n ==> EVEN REL'  $(n + 2)$ )) ==> (!a0. EVEN REL a0 ==> EVEN REL' a0)
		- notice that in this example there is exactly one fixpoint
		- **•** therefore, for these rules the inductive and coinductive relation coincide

### Example: Dummy Relations

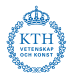

```
> val (DF_rules, DF_ind, DF_cases) = Hol_reln
 '(!n. DF (n+1) ==> (DF n))'
```

```
> val (DT_rules, DT_coind, DT_cases) = Hol_coreln
  (ln. DT (n+1) == > (DT n))
```

```
val DT_coind =
 |- !DT'. (!a0. DT' a0 == DT' (a0 + 1)) == !a0. DT' a0 == > DT a0
```

```
val DF\_ind =|-!DF'. (!n. DF' (n + 1) == > DF' n) == > !a0. DF a0 == > DF' a0
```
val DT cases =  $|-$  !a0. DT a0  $\le$  > DT (a0 + 1): val DF cases =  $|-$  !a0. DF a0 <=> DF (a0 + 1):

- notice that the definitions of DT and DF look like a non-terminating recursive definition
- $\bullet$  DT is always true, i.e.  $|-!n$ . DT n
- DF is always false, i.e.  $|- \ln . \sim (DF \ n)$

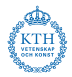

- quotientLib allows to define types as quotients of existing types with respect to **partial equivalence relation**
- **•** each equivalence class becomes a value of the new type
- partiality allows ignoring certain values of original type
- quotientLib allows to lift definitions and lemmata as well
- **o** details are technical and won't be presented here

## Quotient Types Example

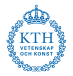

- **•** let's assume we have an implementation of finite sets of numbers as binary trees with
	- ▶ type binset
	- ▶ binary tree invariant WF BINSET : binset -> bool
	- ▶ constant empty\_binset
	- ▶ add and member functions add : num -> binset -> binset,  $m$ em : binset  $\rightarrow$  num  $\rightarrow$  bool
- we can define a partial equivalence relation by

binset\_equiv b1 b2  $:=$  ( WF BINSET b1 /\ WF BINSET b2 /\

 $(\ln \, \text{mem } b1 \, \text{n} \leq > \text{mem } b2 \, \text{n})$ 

- this allows defining a quotient type of sets of numbers
- functions empty binset, add and mem as well as lemmata about them can be lifted automatically

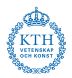

- **•** quotient types are sometimes very useful
	- $\triangleright$  e.g., rational numbers are defined as a quotient type
	- $\triangleright$  used extensively by mathematicians
- there is powerful infrastructure for them
- many tasks are automated
- however, the details are technical and won't be discussed here

## Pattern Matching / Case Expressions

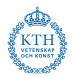

- pattern matching ubiquitous in functional programming
- **•** pattern matching is a powerful technique
- it helps to write concise, readable definitions
- very handy and frequently used for interactive theorem proving
- however, it is not directly supported by the HOL logic
- **•** representations in HOL4:
	- ▶ sets of equations as produced by Define
	- $\triangleright$  decision trees (printed as case-expressions)

## TFL / Define

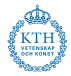

- we have already used top-level pattern matches with the TFL package
- Define is able to handle them
	- $\blacktriangleright$  all the semantic complexity is taken care of
	- $\triangleright$  no special syntax or functions remain
	- ▶ no special rewrite rules, reasoning tools needed afterwards
- Define produces a set of equations
- **•** this is the **recommended** way of doing pattern matching in HOL4

#### Example

```
> val ZIP_def = Define '(ZIP (x::xs) (y::ys) = (x,y)::(ZIP xs ys)) \land(ZIP \tI \tI \tI = \tI)val ZIP_def = |-(!y s y x s x. ZIP (x::xs) (y::ys) = (x,y):ZIP xs ys) / \langle(ZIP \tI \tI \tI = \tI)
```
### Case Expressions

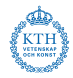

sometimes one does not want to use this compilation by TFL

- ▶ one wants to use pattern-matches somewhere nested in a term
- ▶ one might not want to introduce a new constant
- ▶ one might want to avoid using TFL for technical reasons
- **•** in such situations, case-expressions can be used
- their syntax is similar to the syntax used by SML

```
Example
> val ZIP_def = Define 'ZIP xs ys = case (xs, ys) of
                                              (x::xs, y::ys) \Rightarrow (x,y):((ZIP xs ys))| (1, 1) \Rightarrow 1'val ZIP_def = |- !ys xs. ZIP xs ys =
     case (xs,ys) of
       ([], []) \Rightarrow []| ([], v4::v5) => ARB
     |(x::xs',[])| => ARB
      (x::xs',y::ys') \Rightarrow (x,y):ZIP xs' ys'
```
## Case Expressions II

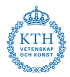

- the datatype package defines case-constants for each datatype
- the parser contains a pattern compilation algorithm
- case-expressions are by the parser compiled to decision trees using case-constants
- **•** pretty printer prints these decision trees as case-expressions again

```
Example
val ZIP_def = |-| !ys xs. ZIP xs ys =
     pair_CASE (xs,ys)
       (\forall v \ v1.list_CASE v (list_CASE v1 [] (\forall4 v5. ARB))
             (\x x s'. list_CASE v1 ARB (\y y s'. (x,y):ZIP xs' ys'))):
```
### Case Expression Issues

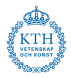

- using case expressions feels very natural to functional programmers
- case-expressions allow concise, well-readable definitions
- however, there are also many drawbacks
- there is large, complicated code in the parser and pretty printer
	- $\blacktriangleright$  this is outside the kernel
	- $\triangleright$  parsing a pretty-printed term can result in a non  $\alpha$ -equivalent one
	- $\triangleright$  there are bugs in this code (see e.g. Issue  $\#416$  reported 8 May 2017)
- the results are hard to predict
	- $\blacktriangleright$  heuristics involved in creating decision tree
	- $\triangleright$  however, it is beneficial that proofs follow this internal, volatile structure

### Case Expression Issues II

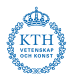

#### **o** technical issues

- $\triangleright$  it is tricky to reason about decision trees
- ▶ rewrite rules about case-constants needs to be fetched from TypeBase
	- $\star$  alternative srw ss often does more than wanted
- $\triangleright$  partially evaluated decision-trees are not pretty printed nicely any more
- **•** underspecified functions
	- $\blacktriangleright$  decision trees are exhaustive
	- $\triangleright$  they list underspecified cases explicitly with value ARB
	- $\blacktriangleright$  this can be lengthy
	- ▶ Define in contrast hides underspecified cases

Case Expression Example I

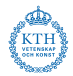

#### Partial Proof Script

```
val = prove (''!11 12.
  (LENGTH 11 = LENGTH 12) ==>
  ((2IP 11 12 = [] ) \iff ((11 = [] ) / \cup (12 = [] ))
```
ONCE REWRITE TAC [ZIP def]

#### Current Goal

```
!l1 l2.
  (LENGTH 11 = LENGTH 12) ==>
  (((case (l1,l2) of
         ([] , []) \Rightarrow []|\left( [\right], \text{v4}::\text{v5}) \right| \Rightarrow \text{ARB}(x::xs',[]) => ARB
      (x::xs', y::ys') \implies (x,y)::ZIP xs' ys') =[1) \iff (11 = []) / \quad (12 = [])
```
Case Expression Example IIa – partial evaluation

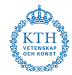

```
Partial Proof Script
```

```
val = prove (' ' ! 11 12.(LENGTH 11 = LENGTH 12) ==>
  ((\text{ZIP 11 12 = []}) \iff ((11 = []) / \ (12 = [])))''.
```

```
ONCE_REWRITE_TAC [ZIP_def] >>
REWRITE_TAC[pairTheory.pair_case_def] >> BETA_TAC
```

```
Current Goal
111 12.
  (LENGTH 11 = LENGTH 12) ==>
  (((case l1 of
          [] => (case 12 of [] => [] | v4::v5 => ARB)
      | x::xs' => case 12 of [] => ARB | y::ys' => (x,y):ZIP xs' ys') =
     \begin{bmatrix} 1 \end{bmatrix} <=> (11 = \begin{bmatrix} 1 \end{bmatrix}) /\ (12 = \begin{bmatrix} 1 \end{bmatrix})
```
Case Expression Example IIb — following tree structure

```
Partial Proof Script
```

```
val = prove (' ' ! 11 12.(LENGTH 11 = LENGTH 12) ==>
  ((\text{ZIP 11 12 = []}) \iff ((11 = []) / \ (12 = [])))'',
```

```
ONCE_REWRITE_TAC_[ZIP_def] >>
Cases on '11' >| [
 REWRITE_TAC[listTheory.list_case_def]
```
#### Current Goal

```
!l2.
  (LENGTH \tI = LENGTH \tI2) ==(((case ([],l2) of
      ([1,[]) \Rightarrow []| ([], v4::v5) => ARB
    (x::xs',[]) => ARB
    (x::xs', y::ys') \implies (x,y)::ZIP xs' ys') =(12 = 1)
```
## Case Expression Summary

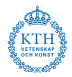

- case expressions are natural to functional programmers
- they allow concise, readable definitions
- however, fancy parser and pretty-printer needed
	- ▶ trustworthiness issues
	- $\triangleright$  proving sanity checking lemmas advisable
- **•** reasoning about case expressions can be tricky and lengthy
- **•** proofs about case expressions often hard to maintain
- **•** therefore, use top-level pattern matching via Define if possible

## Relations and Case Expressions in Practice

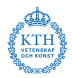

• Common uses of relations:

- $\triangleright$  well-typing relation for a programming language
- $\triangleright$  operational semantics reduction relation of a programming language
- ▶ operational semantics reduction relation of a hardware device
- ▶ proof system rules for a logic
- Common reasoning about relations:
	- $\triangleright$  if a program is well-typed, it never goes wrong at runtime
	- ▶ proof system is sound and and complete
	- $\triangleright$  whether the well-typing holds or not is decidable

## Example: Proof System for Propositional Logic

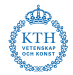

Propositional Logic Syntax Fragment  $\phi = \phi \wedge \phi \mid p$ 

Some Propositional Logic Proof Rules

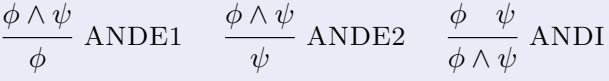

See [https://kth-step.github.io/itppv-course/lectures/](https://kth-step.github.io/itppv-course/lectures/propositional.pdf) [propositional.pdf](https://kth-step.github.io/itppv-course/lectures/propositional.pdf) for more detailed informal definitions that can be directly encoded in HOL4.

Skeleton definitions in HOL4: [https://github.com/kth-step/](https://github.com/kth-step/itppv-course/tree/master/homeworks/hw6-supplementary) [itppv-course/tree/master/homeworks/hw6-supplementary](https://github.com/kth-step/itppv-course/tree/master/homeworks/hw6-supplementary)

## Example: Untyped Lambda Calculus

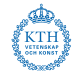

#### Lambda Calculus Syntax  $t = x \mid \lambda x.t \mid t t'$

$$
v = \lambda x.t
$$

Lambda Calculus Semantics  
\n
$$
\frac{t_1 \rightarrow t'_1}{(\lambda x.t_1)v_2 \rightarrow \{v_2/x\}t_1} AX_APP \frac{t_1 \rightarrow t'_1}{t_1 t \rightarrow t'_1 t} CTX_APP_FUN
$$
\n
$$
\frac{t_1 \rightarrow t'_1}{v t_1 \rightarrow v t'_1} CTX_APP_ARG
$$

A more detailed informal definition is available at [https:](https://kth-step.github.io/itppv-course/lectures/lambda.pdf) [//kth-step.github.io/itppv-course/lectures/lambda.pdf](https://kth-step.github.io/itppv-course/lectures/lambda.pdf). The full HOL4 definition is available at [https://github.com/kth-step/](https://github.com/kth-step/itppv-course/tree/master/hol4-examples/untyped-lambda) [itppv-course/tree/master/hol4-examples/untyped-lambda](https://github.com/kth-step/itppv-course/tree/master/hol4-examples/untyped-lambda)